# **Anlage Kosten- und Finanzierungsplan**

**Projekttitel**

### **1. KOSTEN**

### **1.1 Direkte Personalkosten (nur in Form der Personalpauschale** *Einheitskosten Personal* **förderfähig)** Info: Direkte Personalkosten umfassen z. B. eigene Beschäftigte mit Arbeitsvertrag, sonstige Dienstverträge, Kosten für Berufsgenossenschaften, Sonderzahlungen usw. Die förderfähigen Ausgaben bei direkten Personalkosten werden auf Basis der Personalpauschale *Einheitskosten Personal* ermittelt. Antragsteller müssen damit zur Abrechnung des Vorhabens der Bewilligungsbehörde keine Lohn- bzw. Gehaltsabrechnungen und Zahlungsbelege mehr vorlegen. Die Einheitskosten Personal gelten gleichermaßen für alle Antragsteller/Begünstigte. Sie werden als Monats- und Stundensätze für verschiedene Anforderungsniveaus ermittelt. Damit wird der Komplexität und der Schwierigkeit der ausgeübten Tätigkeit im jeweiligen Fördervorhaben Rechnung getragen (siehe *Informationsblatt zur Anwendung der Einheitskosten Personal nach der FRL LEADER/2023* ). Anlagen und Nachweise: (1) Angabe der vorgesehenen Stelle(n), Vollzeitäquivalente, Eingruppierung des Personals sowie des Arbeitgeberbruttos in der nachstehenden Tabelle wobei dies anhand der Vorgaben *"Einheitskosten Personal (EK Personal) zur Anwendung nach FRL LEADER/2023* " sowie "*Ansätze und Anforderungen Einheitskosten Personal LEADER* " erfolgt; (2) formlose Begründung zur Notwendigkeit der Tätigkeit für das Vorhaben: Warum ist die Tätigkeit im beantragten Umfang zur Erreichung des Projektziels erforderlich? (z.B. Beleg über aussagekräftige Projektbeschreibung) Bitte beachten Sie weiterhin bei vorhabensbezogenen Arbeitsverträgen, dass diese erst nach Projektbeginn abgeschlossen werden können. **Anfor-**<sup>Ifd.</sup> Stellenbezeichnung <sup>Anfor.</sup> Zeitraum VZÄ Kosten **Zeitraum VZÄ förderfähige geplante Kosten Nr. derungs-**(entweder oder) **(Arbeitgeberbrutto) Ausgaben niveau** Monatssatz (Std./ Stundenvon/bis (im Format satz (Std./ nur von LAG Woche) *[empfohlen]* AN 1 bis 4 TT/MM/JJJJ) Monat) auszufüllen  $\mathcal{L}$  $\mathbf{L}$  $\mathcal{L}$  $\Box$ **Summe Personalkosten: davon indirekte Kosten: 15% der direkten Personalkosten** (=Raummiete einschließl. Nebenkosten, Telefongebühren, Internetgebühren, Büromaterialien, Vervielfältigungen, Papier- und Druckkosten, Porto, Bewirtung, Versicherung, Reisekosten). Darüber hinaus gehende Kosten bitte unter 1.3. eintragen. Alternativ zu den indirekten Kosten ist u.U. eine Restkostenpauschale von 40% der direkten Personalkosten anwendbar. Bei Nutzung der Restkostenpauschale sind zusätzliche Sachausgaben unter 1.3. bei der Beantragung nicht möglich. **LEADER-Einheitskosten Personal (insg.)** (Summe Personalkosten + indirekte Kosten oder Restkostenpauschale)

### **1.2 Kosten für bauliche Vorhaben, bei denen die Gebäudepauschale** *Einheitskosten Gebäude* **angewandt werden können**

Info: Die förderfähigen Ausgaben können auf Basis der Gebäudepauschale Einheitskosten Gebäude ermittelt werden: Antragsteller müssen damit zur Abrechnung des Vorhabens der Bewilligungsbehörde keine Rechnungen und Zahlungsbelege mehr vorlegen und erhalten einen flächenbezogenen Pauschalbetrag. Über die Anwendbarkeit der Einheitskosten Gebäude entscheidet abschließend die Bewilligungsbehörde Görlitz. Weitere Informationen: *Informationsblatt zur Anwendung von Einheitskosten Gebäude für Umnutzungen oder umfassende Sanierung von Gebäuden nach der FRL LEADER/2023* .

en und Nachweise: Sämtliche Antragsteller für Baumaßnahmen reichen bitte die Anlage *Bauerläuterung für Vorhaben auf Basis Einheitskosten Gebäude* (nach Kostengruppe 300 und 400 DIN 276 mit Stellungnahme des Bauvorlageberechtigten) ein, samt der *Bauzeichnung* (z.B. Grundrisse, Ansichten, Schnitte); zudem ist die Anlage *Flächenberechnung für Vorhaben auf Basis Einheitskosten Gebäude* einzureichen. Die Vorlage von Angeboten zur Plausibilisierung der Kosten ist i.d.R. nicht erforderlich.

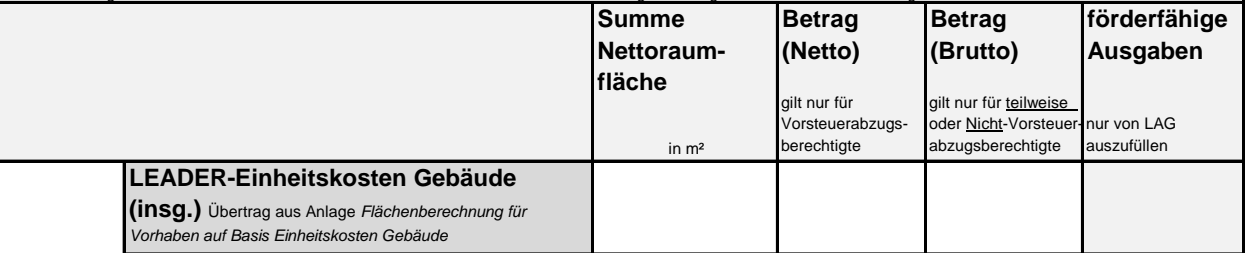

### **1.3 Sach-, Investitions-, Grunderwerbs- und sonstige Kosten**; **Kosten für bauliche Vorhaben, sofern** *Einheitskosten Gebäude* **nicht angewandt werden können**

Info: umfasst z.B. Kosten für Konzepte, Apps, Website, Honorare, Werkverträge und Öffentlichkeitsarbeit. Die jeweiligen Kosten sind in der nachstehenden Tabelle aufzuschlüsseln, wobei Grunderwerbskosten eindeutig auszuweisen sind. Kosten für bauliche Vorhaben sind hier nur anzuzeigen, sofern die *Einheitskosten Gebäude* nicht angewandt werden können.

Anlagen und Nachweise: Allgemein gilt, die angegebenen Kosten sind zu plausibilisieren (z.B. durch Angebote, auch Warenkorb-Vergleiche usw). Für bauliche Vorhaben ohne Anwendung der Einheitskosten Gebäude gilt: Sämtliche Antragsteller reichen bitte die Anlage *Bauerläuterung für Vorhaben auf Basis Einheitskosten Gebäude* (nach Kostengruppe 300 und 400 DIN 276 mit Stellungnahme des Bauvorlageberechtigten) ein, samt *Bauzeichnung* (z.B. Grundrisse, Ansichten, Schnitte) und *Kostengliederung* (die Kostengliederung ist entsprechend der DIN 276 *Planungsstufe 3 - Kostenberechnung* empfehlenswert, da dies in der nächsten Stufe des Antragsverfahrens verpflichtend ist. Baukosten können im Rahmen dieser Anlage aufgeführt oder als formlose Anlage beigefügt werden. Wird die Kostengliederung von einem Bauvorlageberechtigten erstellt, ist die vor<br>Geboten i.d.R. nicht erforderlich

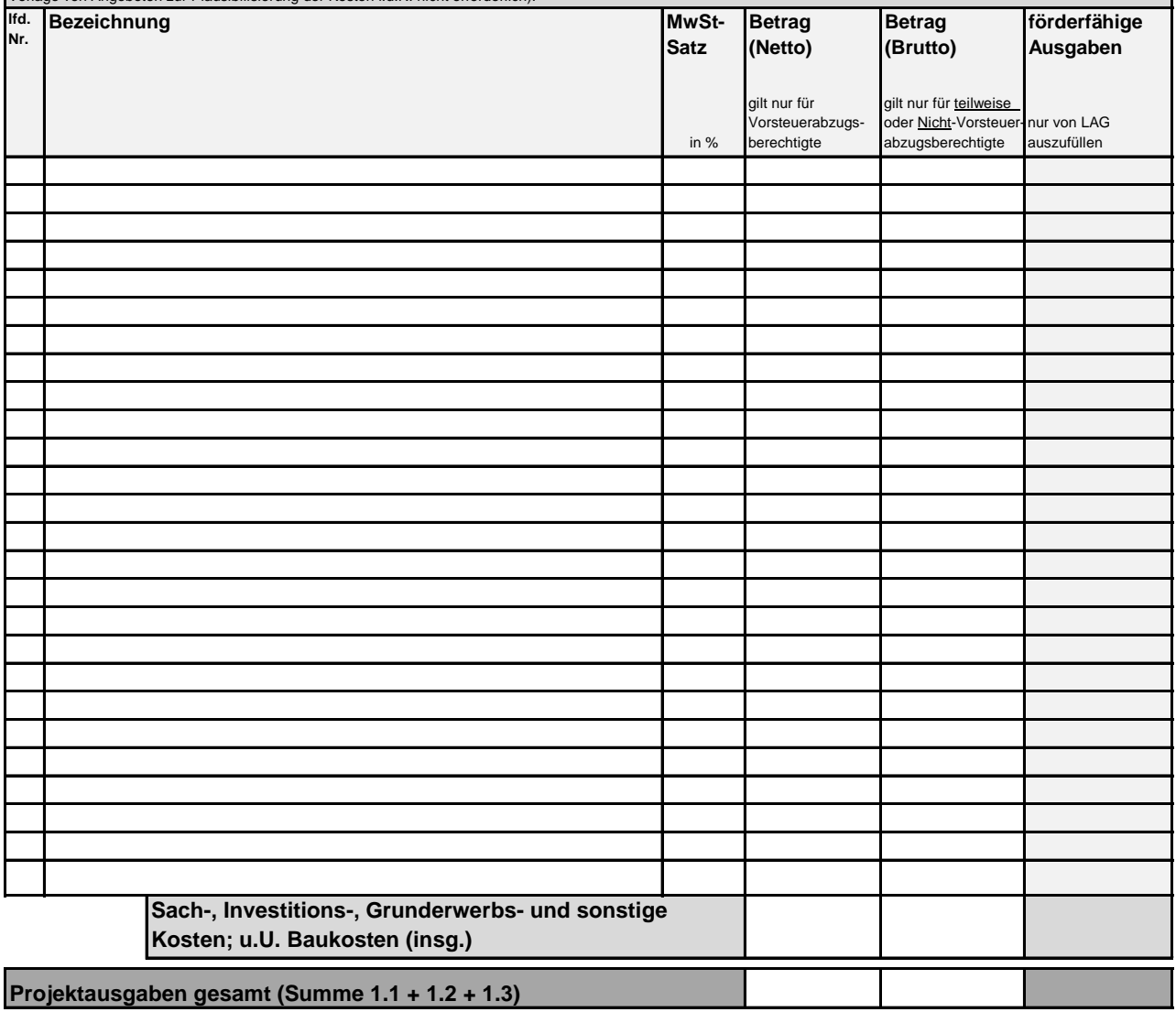

## **2. FINANZIERUNG**

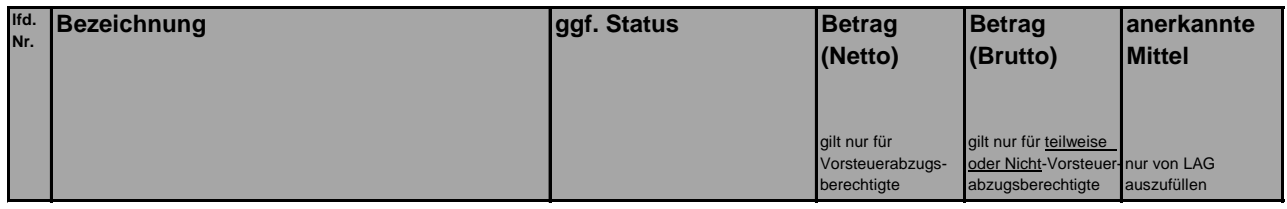

#### **2.1 Eigenmittel**

Info: z.B. Mittel aus eigenem Vermögen, Teilnehmerbeiträge, Versicherungsleistungen

Nachweis: z.B. Spendenabsichtserklärung bei Zustandekommen des Vorhabens, Kontoauszug mit entsprechendem Vermögen

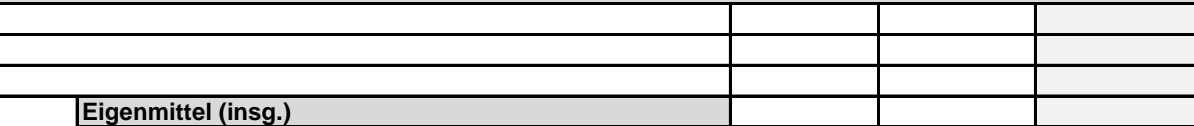

#### **2.2 Kredite**

<u>Nachweis:</u> z.B: Kreditbereitschaftserklärung der Bank

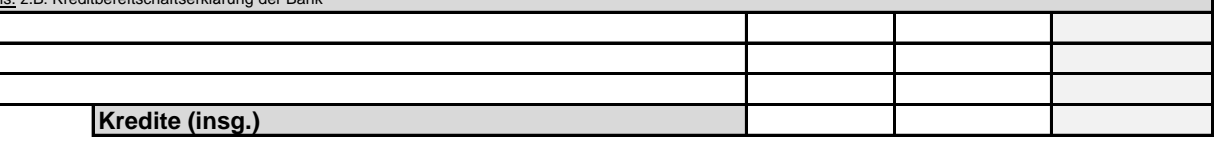

### **2.3 Mittel privater und öffentlicher Dritter**

Info: z.B. Sponsoring, Zuwendungen von Fördermittelgebern, Spenden; bitte beachten Sie, dass dies unter Umständen zu einer Reduzierung der Zuwendung führen kann (Vgl. hierzu FRL LEADER/2023, Teil B, Ziffer I, Nr. 8. Bitte besprechen Sie sich hierzu vorab mit dem Regionalmanagement.)

Nachweis: u.U. z.B. Förderabsichtserklärung eines Fördermittelgebers, Sponsoringabsichtserklärung, Spendenabsichtserklärung

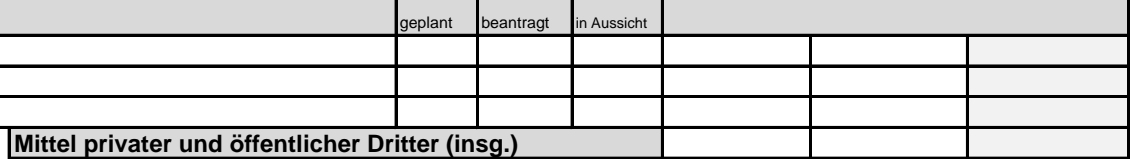

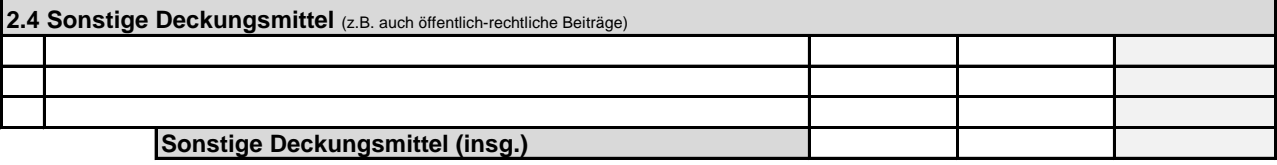

### **2.5 Beantragte LEADER-Zuwendung**

Info: Die Zuschussobergrenze lt. Aufruf, die Bagatellgrenze (mehr als 5.000€) sowie der geltende Fördersatz lt. Aufruf sind einzuhalten.

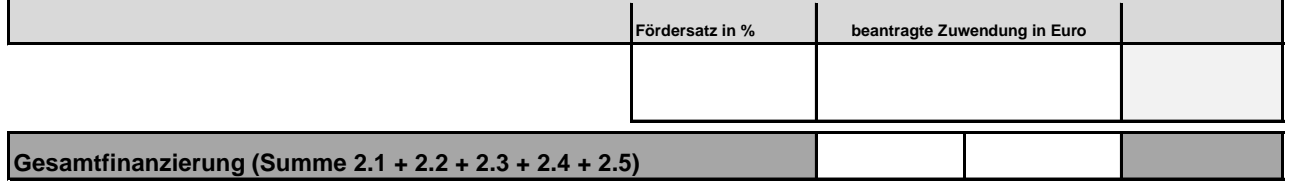

Mit meiner Unterschrift bestätige ich, dass alle Angaben wahrheitsgemäß nach bestem Wissen und Gewissen gemacht wurden und dass ich sämtliche Hinweise auf diesem Formular zur Kenntnis genommen habe.

Ort, Datum Unterschrift(en) der/des Antragsteller(s) (ggf. Stempel) Falls keine Einzelvertretungsberechtigung vorliegt, sind mehrere Unterschriften erforderlich.